## **Crazy Rally - Renntableau**

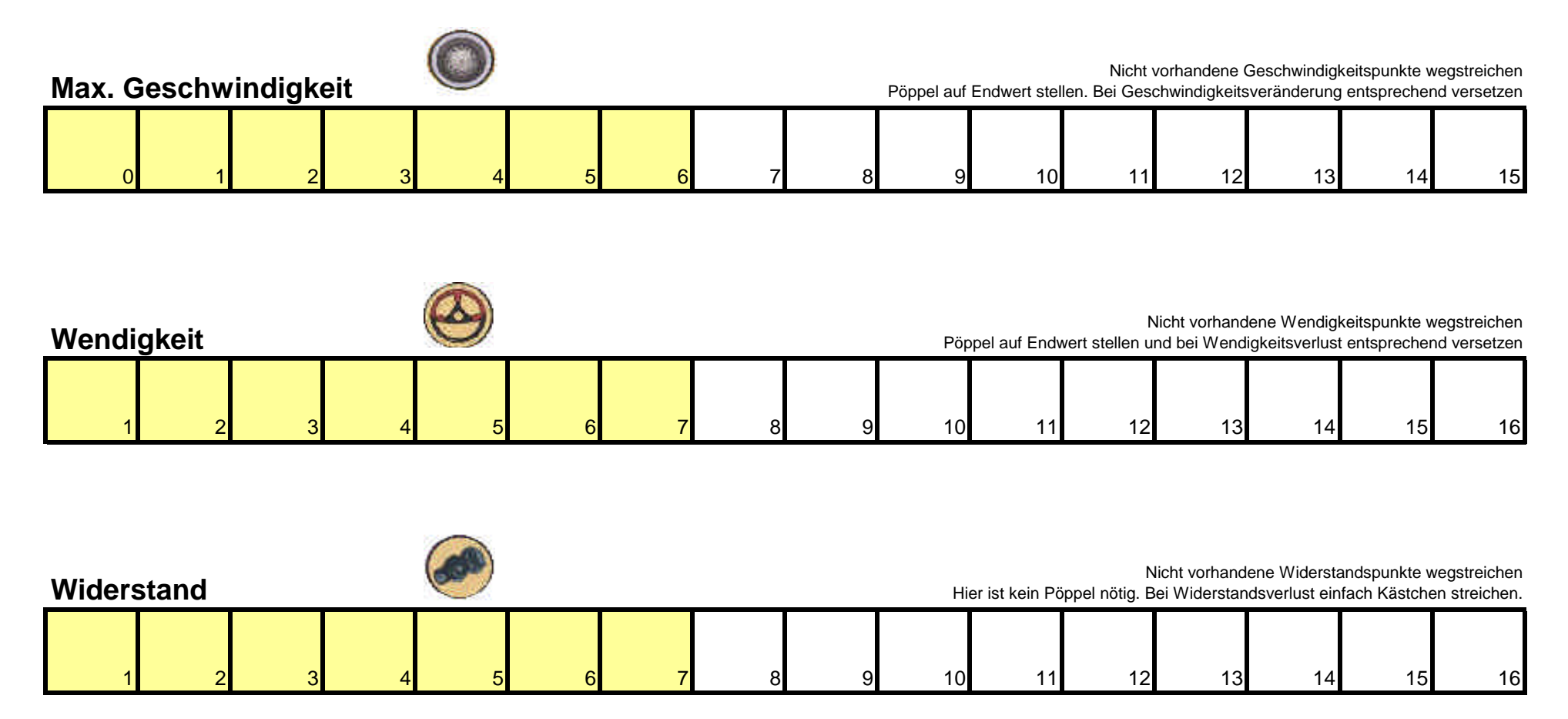

*Copyright www.hall9000.de*